## Kaip pradėti darbą per VPN mobiliojo įrenginio iOS aplinkoje?

Norint prisijungti prie įmonės tinklo per VPN aplikaciją mobiliajame telefone su iOS operacine sistema, kuomet jau yra atlikti diegimo veiksmai, reikia įsijungti VPN aplikaciją Open VPN (galima išsikviesti ir per telefono paiešką rašant OpenVPN) ir įgalinti VPN veikimą:

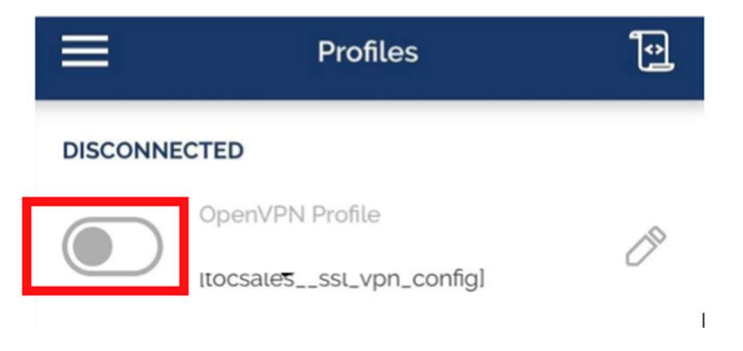

Įjungus VPN funkciją mobilusis įrenginys įmonės tinklą saugiai pasiekia per VPN. Sėkmingo naudojimo!